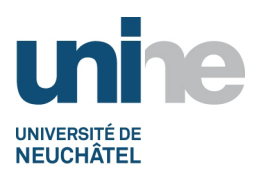

- Faculté des sciences
- www.unine.ch/sciences

# **Outils informatiques pour les sciences (3IN1032)**

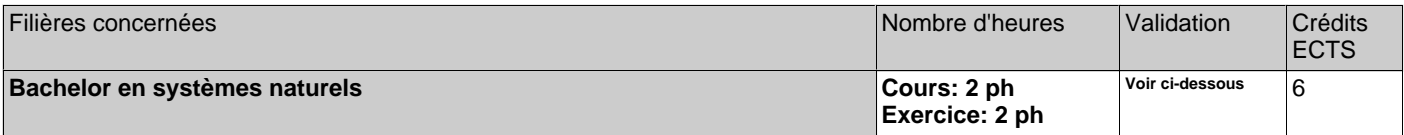

ph=période hebdomadaire, pg=période globale, j=jour, dj=demi-jour, h=heure, min=minute

### **Période d'enseignement:**

• Semestre Printemps

### **Equipe enseignante**

Dr Valerio Schiavoni, Dr Lorenzo Leonini

### **Contenu**

Le cours expose les bases de la programmation en Python et une introduction à la ligne de commande dans le but d'automatiser le traitement des données et préparer la visualisation de celles-ci.

Il sera complété par des initiations à différents outils scientifiques.

Thèmes:

- Historique et architecture de l'ordinateur
- Python (~ 3 cours)
- Systèmes d'exploitation
- Intro ligne de commande
- Visualisation
- +
- Presentations (how to make presentations, using powerpoint)
- Ligne de commande avancé (2 cours)
- Introductions aux base de données (2 cours)
- Traitement de documents (word+latex)
- Calcule scientifique avec NumPy

# **Forme de l'évaluation**

CC noté : 1ère moitié du semestre: contrôle continu (non noté) + évaluation écrite (notée) de 60 min à mi-semestre (31 mars). 2ème moitié du semestre: contrôle continu noté (TPs). Note finale: 50% sur evaluation mi-semestre, 50% moyenne TPs 2eme moitié.

2e tentative en cas d'échec: à inscrire à la session suivante, travail à rendre et à coordonner directement avec le prof. (hors Pidex)

#### **Documentation**

https://moodle.unine.ch

**Pré-requis**

Aucun

## **Forme de l'enseignement**

Cours+exercices